**Adobe Photoshop CC 2019 keygen.exe**

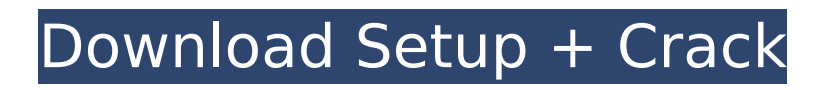

# **Adobe Photoshop CC 2019 Crack + PC/Windows [March-2022]**

\*\*Keyboard shortcuts.\*\* The core keyboard shortcuts of Photoshop are as follows: \*\*S\*\* | \*\*Shift-Sorts and Renames\*\*. Places text and layers on the screen to create new folders and organized layers. These options are found at the top of the Layers panel and can be found by pressing and holding down the Shift button. If you're familiar with using these options in other programs, you're right on track. You can use these options for easy grouping and filing and can rename layers. --- | --- | \*\*I\*\* | \*\*Undo\*\*. Undo removes any previous edits. Once you've made any changes and received feedback as to whether the edit is in fact correct, then press the I key to undo your last changes. \*\*A\*\* | \*\*Cancel\*\*. Resets all the editing settings to their default values. | \*\*Backspace/Undo\*\*. Moves the previous edit up to the top of the Layers panel.  $|^{**}E^{**}$  | \*\*Expand\*\*. Moves the selected layer to the top of the layers panel. \*\*X\*\* | \*\*Close\*\*. Saves the image as a new file (or replaces the active image in the active file window). \*\*Cmd+D\*\* | \*\*Duplicate Layer\*\*. Duplicates the selected layer. \*\*Cmd+J\*\* | \*\*Create a New Layer\*\*. Creates a new layer and moves the layers of that layer to the top. \*\* Ctrl+J\*\* | \*\* Create a New Layer\*\*. Creates a new layer and moves the layers of that layer to the top. \*\*Cmd+N\*\* | \*\*New\*\*. Opens a new image on the Editor workspace. \*\*Ctrl+N\*\* | \*\*New\*\*. Opens a new image on the Editor workspace. \*\*Cmd+Shift+N\*\* | \*\*New\*\*. Creates a new layer in an active image and opens a new image. \*\*Shift+Cmd+N\*\* | \*\*New\*\*. Creates a new layer in an active image and opens a new image. \*\*Ctrl+Alt+T\*\* | \*\*Tool\*\*. Activates the Tools panel, which is tool-specific. \*\*Ctrl+Alt+U\*\* | \*\*Undo\*\*. Undo the last tool action.

### **Adobe Photoshop CC 2019 Crack**

Top 5 Best Photoshop Elements Alternatives 2020 1. GIMP GIMP is a free and open source software which you can use to edit images and do various other things. You can say it is as powerful as the Photoshop, but not as expensive and complicated. In fact, GIMP is just a software that lets you do a wide range of things. From retouching an image to editing a sketch, you can do anything with it. GIMP has been around since 1994, and it has become a resource of many art and photo websites. Installing GIMP is easy, and you can do it in your Windows and Mac OS. Just download the latest version of GIMP on your system. In case you don't know, you can follow these steps to install it: Open the file manager and click on the dropdown menu beside your file manager. Select "Search Computer". Next, select "Change Search Scope" from the list of options and select "Show Hidden files and folders". Navigate to the directory where the file is located. Double-click on the file and select "Open with". In the dialog box, select the "Programs" item and select the "GIMP" option. Click on "Install" and follow the on-screen prompts. 2. Pitivi Pitivi is a video editor that is great for editing videos and working on 3D projects. Pitivi is the best alternative to Adobe Premiere Pro. It also has a lot of useful features like audio editing, graphics, text editing, and so much more. It can be compatible with Linux. However, it is not supported by Microsoft or Apple, so you have to download Linux. It also supports batch processing, so you can easily edit a lot of videos at the same time. 3. Sfotopainter Sfotopainter is a good cross-platform picture editor which lets you edit photos without worrying about tools. It is like a free version of Photoshop. It has all of the Photoshop's features, and you can do various tasks with it. It is a crossplatform software. 4. Photoshop Express When it comes to software that is free for personal use, Photoshop Express is one 388ed7b0c7

## **Adobe Photoshop CC 2019 Crack+ Free**

Experiences of a new survey tool to evaluate pain in patients with terminal cancer: a systematic review. To evaluate the utility of the Patient-reported Outcome Measurement Information System (PROMIS) Cancer Pain Short Form (CPSF) to collect data on terminal cancer pain. Systematic review. PROMIS. We performed a systematic review of the literature to evaluate the utility of the PROMIS CPSF in collecting terminal cancer pain data. Fourteen studies were identified. The majority of terminal cancer patients have pain due to treatment (83%) and the mean pain score at its worst was 4.7 on a 0-10 numeric rating scale. PROMIS is a reliable, valid, and responsive measure of pain and can be used in terminal cancer patients. This will permit enhanced collection of longitudinal data about pain within the context of terminal cancer care..What a weird game of guessing. Yes, the steelcase, ridged up half-way. You don't need to see the right thing to know the meaning of the left. The answer of the church has been obvious. To them the doors on the outside of the church are invisible. When people have a narrow mind, it's hard for them to see the difference between being in and being out. As they say, I try to keep the right side up and put my left side down. V. The church is where the servants of God meet. For the believing servant, the true-believing servant, the church is a life of love, a life of joy, a life of community, a life of service. The church is very diverse. It is a place where the culture of the world meets that of the kingdom of God. It is where the weird church meets the normal church. The normal church is perfect in thought and perfect in practice. The normal church gives every thing it has to the service of Jesus and lives like Jesus lived. The greatest miracle Jesus ever worked was that he brought to earth another way of thinking. But the normal church doesn't know that. The church is the place where the true-believing servant meets the confused-notbelieving servant. The church is the place where the servant of God takes his eyes off his heavenly home and loves people at their level. The church can be very competitive and full of weirdness

### **What's New In?**

Jemele Hill and Michael Bennett will be at the BET Awards to give a joint on-air statement. The long-in-the-making joint interview will air during Sunday's BET Awards, Hill told Variety. Hill and Bennett have faced a lot of heat for their outspoken comments regarding race in the NFL. Hill caused a major stir over the weekend when she tweeted that President Donald Trump was a "white supremacist" and that fans should boycott the NFL if players didn't continue to protest in a way that made it clear who they don't think is American enough to be playing in the National Football League. Bennett had a similar tweet, but it got more controversy than Hill's. After dozens of players took a knee during the national anthem at their respective NFL games on Sept. 24, Bennett said, "I can't stand by and stand idle. … If I see instances where I feel like there's injustices going on, to me, I can't just stand there and look the other way. I can't do it." Bennett was ultimately fined \$31,500 by the NFL. He and Hill weren't the only players fined. The NFL also put the teams of several players on notice that they could be fined. On Sunday, Bennett and Hill used the NBA, which no longer has the same racial issues that the NFL does, as an example. "Look at the NBA. It's the same exact thing," Bennett said. "All of a sudden, they're speaking out. And the same thing that happened with me. I'm not gonna be a hypocrite. … I have a platform, so I'm gonna use it. "It's all about making sure we have the right representation in the NFL, and that's what we're working on. That's what we're doing. It's bigger than just football. It's bigger than just the National Football League." Hill said the reason she and Bennett are being penalized for speaking out is because NFL players have the ability to speak out on social media, and the NFL has a lot of money. "When we were silent, it didn't matter. We got fined \$100

# **System Requirements For Adobe Photoshop CC 2019:**

Additional Notes: The mod supports playing files stored in the UGZ Archive. I am always working on improvements for the mod. Update: Please note that these files are not unzipped or re-named on your PC. They will be in a different folder with the same name as the ones you downloaded in the "Downloads" section. 1. Select the files you want to add and press the  $+$  button in the top right corner (see screenshots above). 2. Add the files to

<http://stv.az/?p=14887> <https://www.careerfirst.lk/system/files/webform/cv/latvenr124.pdf> <https://www.cvrivesud.com/en/system/files/webform/cv/darrvald53.pdf> [https://projfutr.org/wp-content/uploads/2022/07/Adobe\\_Photoshop\\_CC\\_2015.pdf](https://projfutr.org/wp-content/uploads/2022/07/Adobe_Photoshop_CC_2015.pdf) [https://www.cakeresume.com/portfolios/photoshop-2022-version-23-4-1-activation](https://www.cakeresume.com/portfolios/photoshop-2022-version-23-4-1-activation-for-p)[for-p](https://www.cakeresume.com/portfolios/photoshop-2022-version-23-4-1-activation-for-p) [https://groottravel.com/uncategorized/adobe](https://groottravel.com/uncategorized/adobe-photoshop-2022-version-23-x64-updated-2022/)[photoshop-2022-version-23-x64-updated-2022/](https://groottravel.com/uncategorized/adobe-photoshop-2022-version-23-x64-updated-2022/) https://www.moultonboroughnh.gov/sites/g/files/vyhlif3506/f/uploads/those\_serving [our\\_country\\_13.pdf](https://www.moultonboroughnh.gov/sites/g/files/vyhlif3506/f/uploads/those_serving_our_country_13.pdf) [https://richard-wagner-werkstatt.com/2022/07/05/photoshop-2020-version-21-crack](https://richard-wagner-werkstatt.com/2022/07/05/photoshop-2020-version-21-crack-exe-file-final-2022/)[exe-file-final-2022/](https://richard-wagner-werkstatt.com/2022/07/05/photoshop-2020-version-21-crack-exe-file-final-2022/) <https://harneys.blog/2022/07/05/photoshop-2021-version-22-3-1-hack-for-pc/> [https://xn--80aagyardii6h.xn--p1ai/adobe-photoshop-2022-version-23-0-2-crack-free](https://xn--80aagyardii6h.xn--p1ai/adobe-photoshop-2022-version-23-0-2-crack-free-latest-2022/)[latest-2022/](https://xn--80aagyardii6h.xn--p1ai/adobe-photoshop-2022-version-23-0-2-crack-free-latest-2022/) [https://www.ulethbridge.ca/system/files/webform/alot/photoshop](https://www.ulethbridge.ca/system/files/webform/alot/photoshop-cc-2018-version-19.pdf)[cc-2018-version-19.pdf](https://www.ulethbridge.ca/system/files/webform/alot/photoshop-cc-2018-version-19.pdf) [http://feelingshy.com/adobe-photoshop-2022-version-23-0-keygen-generator-full](http://feelingshy.com/adobe-photoshop-2022-version-23-0-keygen-generator-full-version-latest-2022-2/)[version-latest-2022-2/](http://feelingshy.com/adobe-photoshop-2022-version-23-0-keygen-generator-full-version-latest-2022-2/) <http://whatthefhappened.net/?p=5943> [https://shalamonduke.com/adobe-photoshop-2021-version-22-5-1-crack-free-for](https://shalamonduke.com/adobe-photoshop-2021-version-22-5-1-crack-free-for-windows-2022-latest/)[windows-2022-latest/](https://shalamonduke.com/adobe-photoshop-2021-version-22-5-1-crack-free-for-windows-2022-latest/) [https://promotionbun.com/wp-content/uploads/2022/07/Adobe\\_Photoshop\\_2021\\_Ver](https://promotionbun.com/wp-content/uploads/2022/07/Adobe_Photoshop_2021_Version_2211_Keygen_Crack_Setup___Free_Download_WinMac.pdf) [sion\\_2211\\_Keygen\\_Crack\\_Setup\\_\\_\\_Free\\_Download\\_WinMac.pdf](https://promotionbun.com/wp-content/uploads/2022/07/Adobe_Photoshop_2021_Version_2211_Keygen_Crack_Setup___Free_Download_WinMac.pdf) [https://www.mil-spec-industries.com/system/files/webform/Adobe-](https://www.mil-spec-industries.com/system/files/webform/Adobe-Photoshop-2021_16.pdf)[Photoshop-2021\\_16.pdf](https://www.mil-spec-industries.com/system/files/webform/Adobe-Photoshop-2021_16.pdf) [https://www.tailormade-logistics.com/sites/default/files/webform/adobe-photoshop](https://www.tailormade-logistics.com/sites/default/files/webform/adobe-photoshop-cc.pdf)[cc.pdf](https://www.tailormade-logistics.com/sites/default/files/webform/adobe-photoshop-cc.pdf) <https://www.careerfirst.lk/sites/default/files/webform/cv/blepea481.pdf> [https://used-gensets.com/advert/photoshop-2021-version-22-crack-with-serial](https://used-gensets.com/advert/photoshop-2021-version-22-crack-with-serial-number-free-download-latest-2022/)[number-free-download-latest-2022/](https://used-gensets.com/advert/photoshop-2021-version-22-crack-with-serial-number-free-download-latest-2022/) [https://togetherwearegrand.com/adobe-photoshop-cc-2018-version-19-product-key](https://togetherwearegrand.com/adobe-photoshop-cc-2018-version-19-product-key-full-download-latest/)[full-download-latest/](https://togetherwearegrand.com/adobe-photoshop-cc-2018-version-19-product-key-full-download-latest/) [https://stinger-live.s3.amazonaws.com/upload/files/2022/07/fC1mKNZ3QdD6rdnbAu](https://stinger-live.s3.amazonaws.com/upload/files/2022/07/fC1mKNZ3QdD6rdnbAuRc_05_ed8e51384a5c11698b994bb238398c7f_file.pdf) [Rc\\_05\\_ed8e51384a5c11698b994bb238398c7f\\_file.pdf](https://stinger-live.s3.amazonaws.com/upload/files/2022/07/fC1mKNZ3QdD6rdnbAuRc_05_ed8e51384a5c11698b994bb238398c7f_file.pdf) [https://www.valenciacfacademyitaly.com/2022/07/05/adobe](https://www.valenciacfacademyitaly.com/2022/07/05/adobe-photoshop-2022-version-23-0-1-activation-code-free-win-mac/)[photoshop-2022-version-23-0-1-activation-code-free-win-mac/](https://www.valenciacfacademyitaly.com/2022/07/05/adobe-photoshop-2022-version-23-0-1-activation-code-free-win-mac/) [https://trello.com/c/rfwd33ZB/56-photoshop-2021-version-225-crack-full-version](https://trello.com/c/rfwd33ZB/56-photoshop-2021-version-225-crack-full-version-license-code-keygen)[license-code-keygen](https://trello.com/c/rfwd33ZB/56-photoshop-2021-version-225-crack-full-version-license-code-keygen) <http://antiquesanddecor.org/?p=27314> <http://curriculocerto.com/?p=19093> <https://hartmannforbes.com/system/files/webform/Adobe-Photoshop-CC-2019.pdf> [https://swisshtechnologies.com/adobe-photoshop-2022-version-23-1-free-download](https://swisshtechnologies.com/adobe-photoshop-2022-version-23-1-free-download-x64/)[x64/](https://swisshtechnologies.com/adobe-photoshop-2022-version-23-1-free-download-x64/) [https://voltigieren-bb.de/advert/adobe-photoshop-2022-version-23-0-free-pc-](https://voltigieren-bb.de/advert/adobe-photoshop-2022-version-23-0-free-pc-windows-latest-2022/)

[windows-latest-2022/](https://voltigieren-bb.de/advert/adobe-photoshop-2022-version-23-0-free-pc-windows-latest-2022/)